# **7 Bibliografia**

- 1. XIRADAKIS, N.; LI, Y. G. Gas Turbine and Sensor Fault Diagnosis with Nested Artificial Neural Networks. **ASME Turbo Expo**, Vienna, Austria, 14-17 June 2004. 351-359.
- 2. DIAKUNCHAK, I. S. Performance Deterioration in Industrial Gas Turbines. **ASME Journal of Engineering for Gas Turbines and Power** , v. 114, n. 2, p. 161-168, Abril 1992.
- 3. OGAJI, S. O. T.; SINGH, R. Advanced Engine Diagnostics using Artificial Neural Networks. **Applied Soft Computing**, v. 3, n. 3, p. 259- 271, November 2003.
- 4. GHOREYSHI, M. . P. P. . R. K. W. Diagnostics of a Small Jet Engine Neural Networks Approach (GT2005-68511). **ASME TURBOEXPO**, Reno, Nevada, USA, 6-9 June 2005. 629-637.
- 5. LI, Y. G. Performance Analysis Based Gas Turbine Diagnostics: A Review. **Proceedings of the Institution of Mechanical Engineers, Part A: Journal of Power and Energy**, 216, 2005. 363-377.
- 6. OGAJI, S. O. T. et al. Parameter Selection for Diagnosing a Gas-Turbine's Performance-Deterioration. **Applied Energy**, Setembro 2002. 25-46.
- 7. BOYCE, M. P. **Gas Turbine Engineering Handbook**. 2nd Edition. ed. Houston: Gulf Professional Publishing, 2002. 709 p.
- 8. RESEARCH AND TECHNOLOGY ORGANISATION. **Performance Prediction and Simulation of Gas Turbine Engine Operation for Aircraft, Marine, Vehicular and Power Generation, RTO-TRAVT-036**. NATO. [S.l.], p. 652. 2007. (ISBN 978-92-837-0061-6).
- 9. HOU, F. **Development of a Neural Network Fault Diagnostic System for Gas Turbine Engine - MSc Thesis**. Cranfield University.

[S.l.], p. 138. 2007.

- 10. ROBERTS, N. H. . H. D. F. . G. F. F. . V. W. E. **Fault Tree Handbook**. [S.l.]: [s.n.], 1981.
- 11. GEYMAYR, J. A. B. . E. N. F. F. Fault-Tree Analysis: A Knowledge-Engineering Approach. **IEEE Transactions on Reliability**, v. 44, n. 1, p. 37-45, March 1995. ISSN ISSN: 0018-9529.
- 12. DE LIMA, F. J. . G. C. Uma Proposta de Arquitetura de Sistema de Proteção de Planta Nuclear do Tipo PWR. **IEEE Latin America Transactions**, v. 4, n. 6, p. 399-402, Dezembro 2006.
- 13. MARINAI, L.; PROBERT, D.; SINGH, R. Prospects for Aero Gas Turbine Diagnostics: A Review. **Applied Energy**, Setembro 2004. 109-126.
- 14. ZEDDA, M.; SINGH, R. Fault Diagnosis of a Turbofan Engine Using Neural Networks: A Quantitative Approach. **34th AIAA/ASME/SAE/ASEE Joint Propulsion Conference & Exhibit**, Cleveland, OH, 13-15 July 1998.
- 15. DAMBROSIO, L. et al. Feed Foward Neural Network-Based Diagnostic Tool for Gas Turbine Power Plant GT2002-30019. **ASME TURBOEXPO**, Amsterdam, The Netherlands, 3-6 June 2002. 1-7.
- 16. SAMPATH, S.; SINGH, R. An Integrated Fault Diagnostics Model Using Genetic Algorithm and Neural Network. **Journal of Engineering for Gas Turbines and Power**, Janeiro 2006. 49-56.
- 17. MATUCK, G. R. et al. Gas Turbine Fault Detection and Isolation Using MPL Artificial Neural Network (GT2007-27987). **ASME Turbo Expo 2007: Power for Land, Sea, and Air**, Montreal, Canadá, 14–17 May 2007. 803-811.
- 18. HAYKIN, S. S. **Neural networks:** a comprehensive foundation. 2nd Edition. ed. New York: Prentice Hall, 1998.
- 19. BUENO, E. I. **Utilização de Redes Neurais Artificiais na Monitoração e Detecção de Falhas em Sensores do Reator IEA-R1, IPEM - Dissertação de Mestrado**. Instituto de Pesquisas Energéticas e Nucleares (IPEN). São Paulo, p. 111. 2006.
- 20. HORNIK, K.; STINCHCOMBE, M.; WHITE, H. Multilayer Feedforward Networks are Universal Approximators. **Neural Networks**, v. 2, n. 5, p. 359-366, 1989. ISSN ISSN:0893-6080.
- 21. HORNIK, K. Approximation Capabilities of Multilayer Feedforward Networks. **Neural Networks**, v. 4, n. 2, p. 251-257, 1991.
- 22. HECHTNIELSEN, R. Kolmogorov's Mapping Neural Network Existence Theorem. **Proceedings of the IEEE International Conference on Neural Networks**, v. 3, p. 11-14, 1987.
- 23. CASTRO, J. L.; MANTAS, C. J.; BENITEZ, J. M. Neural networks with a continuous squashing function in the output are universal approximators. **Neural Networks**, v. 13, n. 6, p. 561-563, 1987.
- 24. BRAGA, A. P.; LUDERMIR, T. B.; CARVALHO, A. **Redes Neurais Artificiais - Teoria e Aplicações**. São Paulo: LCT, 2000.
- 25. SIEMENS WESTINGHOUSE. Net Reference Performance for W501F Econopac.
- 26. ALVES, M. A. C. **Transitório Não-Adiabático de Turbinas a Gás - Tese de Doutorado**. Instituto Tecnológico da Aeronáutica. Divisão de Engenharia Mecânica-Aeronáutica - ITA/IEM. São José dos Campos, SP, p. 201. 2003.
- 27. ALVES, M. A. C. **DESTUR (DESempenho de TURbinas) - Manual do Programa**. São José dos Campos - SP, p. 23. 2003.
- 28. DEMUTH, H.; BEALE, M.; HAGAN, M. **Matlab Neural Network Toolbox 6 - User's Guide**. The MathWorks. [S.l.], p. 901. 2009.
- 29. COHEN, H.; ROGERS, G. F. C.; SARAVANAMUTTOO, H. I. H.. **Gas Turbine Theory**. 4ª Edição. ed. Harlow: Prentice Hall, 2009.
- 30. LORA, E. E. S.; NASCIMENTO, M. A. R. **Geração Termelétrica:** Planejamento, Projetos e Operação. [S.l.]: Interciência, 2004.
- 31. FERREIRA, S. B. **Análise das Condições de Operação de Turbinas a Gás Industriais utilizando Biomassa Gaseificada - Dissertação de Mestrado**. Universidade Federal de Itajubá - UNIFEI. Itajubá, MG. 1998.
- 32. MCBRIDE, B. J.; GORDON, S.; RENO, M. A. **Coefficients for Calculating Thermodynamic and Transport Properties of Individual Species - NASA Report TM-4513**. [S.l.], p. 14. 1993.
- 33. FIELDING, D.; TOPPS, J. E. C. **Thermodynamic Data for the Calculation of Gas Turbine Performance**. Ministry of Supply - Aeronautical Research Council Reports and Memoranda. United Kingdom, p. 120. 1954.
- 34. CHASE, M. W. JANAF Thermochemical Tables. **Journal of Physical and Chemical Reference Data**, 1998.
- 35. LEFEBVRE, A. H. **Gas Turbine Combustion**. 2nd Edition. ed. Ann Arbor, MI: Taylor & Francis, 1998.
- 36. WALSH, P. .; FLETCHER, P. **Gas Turbine Performance**. 1ª Edição. ed. Berlim: WileyBlackwell, 1998.

# **Apêndice A DESTUR (Desempenho de Turbinas)**

O DESTUR é um programa computacional desenvolvido para o cálculo do desempenho de turbinas a gás no ponto de projeto, fora do ponto de projeto e em regime transitório desenvolvido por [26].

A seguir será apresentado como o modelo termodinâmico da turbina a gás escolhida para este trabalho foi montado e calibrado.

#### O Modelo Termodinâmico no DESTUR:

O primeiro passo para simular uma turbina a gás no DESTUR é estruturar a mesma em blocos. Estes blocos são rotinas para simular a ação dos diferentes componentes da máquina, separadamente, resultando como saída informações como potência útil, consumo específico de combustível, detalhes do desempenho individual de cada componente, além das propriedades do gás em diversas estações dentro da turbina.

A [Figura 17](#page-5-0) ilustra a configuração adotada neste trabalho. Este procedimento facilita a configuração e a inserção dos parâmetros do motor. Os principais componentes modelados são:

- (i) compressor;
- (ii) câmara de combustão e;
- (iii) (iii) turbina.

O primeiro bloco, ENTR, representa as condições ambientais de operação do motor. Os parâmetros como, temperatura e pressão ambiente, além das perdas de pressão causadas pelo filtro de admissão e a vazão mássica de ar.

O segundo bloco, COMP, representa o compressor da turbina a gás.

De maneira análoga ao bloco ENTR, pode-se configurar os parâmetros de operação deste equipamento como, por exemplo, a razão de compressão, a eficiência, a rotação, entre outros.

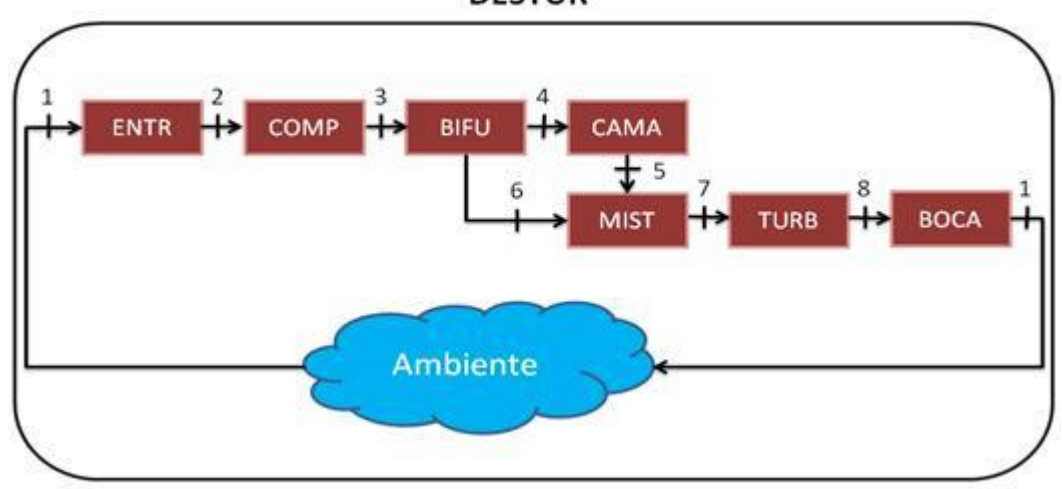

**DESTUR** 

<span id="page-5-0"></span>Figura 17 – Ilustração da configuração adotada para simular a turbina a gás industrial.

O bloco BIFU modela a corrente de ar que é extraída no compressor para fins de resfriamento das palhetas da turbina. Uma estimativa correta da corrente de ar extraída do compressor é fundamental para os resultados do modelo de simulação.

O bloco CAMA simula a câmara de combustão, e os principais parâmetros configuráveis são a perda de pressão, a injeção de combustível, a temperatura de saída da câmara e a eficiência da combustão.

O bloco MIST faz o cálculo termodinâmico da mistura entre a corrente de ar extraída do compressor e do gás proveniente da câmara de combustão.

O sexto bloco, TURB, representa a turbina ou expansor do motor. Os parâmetros de entrada são a eficiência, perdas mecânicas, que ocorrem no mancal, contra pressão na exaustão, rotação e momento de inércia do rotor.

Finalmente, o bloco BOCA calcula as condições de funcionamento de um bocal, levando-se em consideração o seu tipo, convergente ou divergente.

Após a montagem da estrutura da turbina a gás, é necessário configurar os parâmetros de cada equipamento. Esta etapa é a mais importante, e deve ser conduzida de maneira prudente, pois os parâmetros como, por exemplo, as eficiências, possuem grande influência no desempenho da turbina a gás.

Alguns valores são obtidos a partir dos dados fornecidos pelos fabricantes ou dados de catálogos disponíveis na literatura corrente, são eles:

- (i) Vazão mássica de exaustão;
- (ii) Perdas de pressão na entrada;
- (iii) Contra pressão na exaustão;
- (iv) Injeção de combustível;
- (v) Temperatura de exaustão e;
- (vi) Potência gerada.

Onde todos os parâmetros são referentes à condição de projeto da máquina, ou seja, a condição ISO. Os demais parâmetros são, inicialmente, estimados.

Com todos os parâmetros definidos, o modelo pode ser simulado. Procura-se, nesta etapa, atingir o valor de potência fornecido pelo fabricante (referência), ajustando, ou calibrando, alguns dos parâmetros.

Todos os parâmetros entrada são inseridos e modificados no programa através de um arquivo de entrada, como mostra o exemplo a seguir.

### Exemplo de arquivo de entrada do programa DESTUR:

```
ENTR 1 Modelo de Turbina a Gás Industrial
1 2 0. 0. 0. 0.99 447.512 -1.
COMP 2
2 3 16.1 0.88 0.85 1. 3. -1. 1. 3600. -1. -1.
BIFU 3
3 4 9 0.8 0. 1. 0. -1.
OPER 26
1
3. 0. -1.
2. 4. 2.
2. 4. 2.
CAMA 4
4 5 0.06 0.98 1597.47 -1. -1. 1. -1. -1. -1.
MIST 5
9 6 5 -1. -1.
TURB 6
6 7 0.91 0.98 0. 2. 1. 1.0125 0.8 0.6 -1. 1. 10. 3600. -1
BOCA 7
7 1 -1. 0.
TABE 8
8
2 3 3 Pressão de saída do compressor
2 3 4 Temperatura de saída do compressor
1 4 3 Temperatura de saída da câmara de combustão
1 4 4 Vazão de combustível
1 6 7 Potencia útil da turbina
2 7 3 Pressão na exaustão
2 7 4 Temperatura total de saída da turbina
FIM# 35
1 - 1
```
 $-1 -1$ 

É neste arquivo de entrada (.dat) que onde a turbina a gás é modelada. Este recebe o nome de um bloco, que descreve um dos módulos, físicos ou lógicos, presentes na turbina, seguido do número correspondente da sua estação. Na linha abaixo, são inseridos dados

associados a esse elemento, além de informações sobre o sentido do fluxo de gás.

Para exemplificar, segue o exemplo do primeiro bloco do arquivo de entrada dado como exemplo:

ENTR 1 Modelo de Turbina a Gás Industrial 1 2 0. 0. 0. 0.99 447.512 -1.

ENTR 1 representa o módulo ENTRADA correspondendo estação 1 (vide [Figura 17\)](#page-5-0). Na linha abaixo, os dois primeiros dados (1 2) indicam que o sentido do fluxo de gás, do bloco de entrada ENTR 1 para o bloco do compressor COMP 2; os demais são dados associados ao bloco, neste caso: altitude; desvio de temperatura estática (usando a Atmosfera Padrão Internacional, ISA); número de MACH de vôo; fator de recuperação de pressão; vazão mássica do ar; indicador do fluido de trabalho.

O programa de simulação gera vários resultados de saídas. Dentre estes, alguns dos mais importantes à análise do desempenho da turbina a gás são:

- (i) Pressão e temperatura na saída do compressor;
- (ii) Consumo de combustível;
- (iii) Potência gerada e;
- (iv) Pressão e temperatura de exaustão.

Com esses valores é possível calcular outros parâmetros de desempenho da turbina a gás como, por exemplo, a eficiência térmica e o *heat rate* do motor.

Os resultados da simulação podem ser obtidos a partir de um arquivo de saída também em .dat, como mostra o exemplo a seguir.

Exemplo de arquivo de saída do programa DESTUR:

\*\*\*\*\*\*\*\*\*\*\*\*\*\*\*\*\*\*\*\*\*\*\*\*\*\*\*\*\*\*\*\*\*\*\*\*\*\*\*\*\*\*\*\*\*\*\*\*\*\*\*\*\*\*\*\*\*\*\*\*\*\*\*\*\*\*\*\*\*\*\*\*\*\*\*\*\*\*\*\*

#### CONDICOES NA ENTRADA 1

ALTITUDE DESV.ISA MACH RPRES ARRASTO PATM TATM VELOC.

0.0 0.000 0.00 0.9915 0.00 1.00000 288.150 0.000

#### CONDICOES NO COMPRESSOR 2

 RPRES REND.POL/ISE POTENCIA BETA RPM% MAPA 16.1000 0.9189/0.8842 176758064. .85000 1.0000 3. FATRP FATETA FATMAS FATTEMP ROTACAO 2.066625 1.053422 4.437907 1.000000 3600.

#### CONDICOES NA BIFURCACAO 3

#### FR.DE MASSA DESVIADA MASSA SANGRADA FR.DE DELTAP DELTAP NO DESVIO

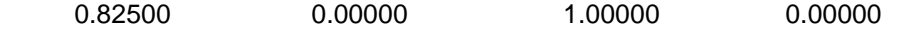

CONDICOES NA CAMARA DE COMBUSTAO 4

PERDA A FRIO RENDIMENTO TEMP.SAIDA FLUXO COMB. FATOR ESCALA 0.9578 0.9800 1676.580 9.65597 1.000342 CONDICOES NO MISTURADOR 5

OBS: VEJA AS PROPRIEDADES ESTATICAS NAS ESTACOES 9, 6 E 5 A SEGUIR

#### CONDICOES NA TURBINA 6

REND.IS/POL REND.MEC. POT.AUXILIAR COMP.ACIONADO POT.DISPONIVEL 0.910/0.878 0.9900 0.00 2. 183754320.00 MCORR. NCORR. RPM% MAPA FATN FATMAS FATETA FATDH 401.6400 2.8190 1.00 1. 109.877 0.338 1.056 12643.939 INERCIA ROTACAO 10.0000 3600.

CICLO 2

# CONDICOES NA SAIDA DO BOCAL CONVERGENTE 7 AREA VELOCIDADE MACH COEF.VELOC. EMPUXO BRUTO PRES.ESTATICA 14.24822 78.465 0.1365 0.97122 34839.41 1.00000 VETORES PRINCIPAIS DE ESTACAO EST.NO F/A M.GAS P TOT T TOT 1 0.00000 447.51199 1.00000 288.150 2 0.00000 447.51199 0.99153 288.150 3 0.00000 447.51199 15.96362 672.303 4 0.00000 369.19739 15.96362 672.303 5 0.02615 378.85336 15.00580 1676.580 6 0.02158 457.16797 15.00580 1519.227 7 0.02158 457.16797 1.01250 866.044 8 \*\*\*\*\*\*\*\* \*\*\*\*\*\*\*\*\* \*\*\*\*\*\*\*\*\* \*\*\*\*\*\*\*\*\* 9 0.00000 78.31461 15.96362 672.303 \*\*\*\*\*\*\*\*\*\*\*\*\*\*\*\*\*\*\*\*\*\*\*\*\*\*\*\*\*\*\*\*\*\*\*\*\*\*\*\*\*\*\*\*\*\*\*\*\*\*\*\*\*\*\*\*\*\*\*\*\*\*\*\*\*\*\*\*\*\*\*\*\*\*\*\*\*\*\*\*  $ERROB($  1) = -3.3047576E-02  $ERROB(2) = -5.6784283E-03$  $ERROR($  3) = -3.8477171E-02 CICLO 1  $ERROB($  1) = 3.2210362E-05  $ERROB(2) = -9.8656164E-05$  $ERROB($  3) = 6.8858225E-04

No [Apêndice C](#page-36-0) são apresentadas as equações da modelagem matemática para o cálculo do comportamento e do desempenho térmico de projeto para uma turbina a gás, utilizadas pelo modelo termodinâmico apresentado.

\*\*\*\*\*\*\*\*\*\*\*\*\*\*\*\*\*\*\*\*\*\*\*\*\*\*\*\*\*\*\*\*\*\*\*\*\*\*\*\*\*\*\*\*\*\*\*\*\*\*\*\*\*\*\*\*\*\*\*\*\*\*\*\*\*\*\*\*\*\*\*\*\*\*\*\*\*\*\*\*

# **Apêndice B Modelagem Termodinâmica do Desempenho de Turbinas a Gás**

### **Modelagem Termodinâmica do Ponto de Projeto:**

A modelagem matemática para o cálculo do comportamento e do desempenho térmico de projeto da turbina a gás utilizada neste estudo foi baseada no método apresentado por [29] citado em [30] e [3].

Esta modelagem foi aplicada considerando o regime permanente para as turbinas a gás de ciclo simples de um eixo (compressor, câmara de combustão e turbina), conforme mostra o esquema da [Figura 18,](#page-11-0) sendo esta a configuração de turbina a gás utilizada neste trabalho.

Ressalta-se ainda que a nomenclatura usada na modelagem referese ao desenho da [Figura 18](#page-11-0) e as temperaturas, assim como as pressões, são as de estagnação, atribuindo-se a estas o índice zero.

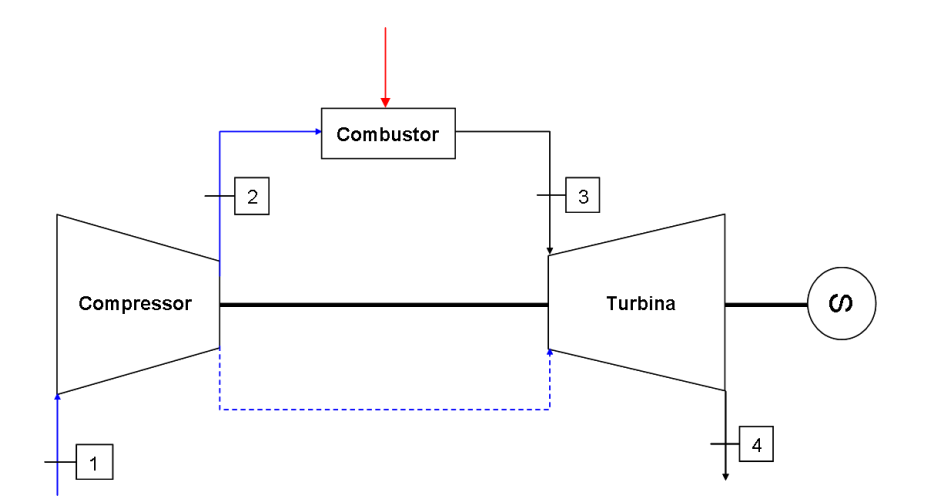

<span id="page-11-0"></span>Figura 18 – Ciclo simples de turbina a gás – configuração padrão.

#### **Propriedades de Estagnação:**

As propriedades de estagnação serão utilizadas durante este texto para descrever a modelagem matemática da turbina a gás operando no ponto de projeto. Sendo assim, é prudente apresentar uma pequena introdução sobre estas propriedades.

#### **Entalpia de Estagnação ou Total:**

Fisicamente, a entalpia de estagnação  $h_0$  é a entalpia na qual a corrente de gás de entalpia h e velocidade C teria se sua velocidade fosse reduzida adiabaticamente até zero e sem transferência de energia. Aplicando a Primeira Lei da Termodinâmica para escoamento permanente unidimensional, tem-se que:

$$
\dot{Q} - \dot{W} = \dot{m} \left[ h_2 - h_1 + \frac{c_2^2 - c_1^2}{2} + g(z_2 - z_1) \right]
$$
 (10)

Onde  $\dot{Q}$  e  $\dot{W}$  são o calor e o trabalho, h é entalpia, C é a velocidade do fluido, g é a aceleração da gravidade e z é altura em relação ao solo. O compressor da [Figura 18](#page-11-0) mostra um volume de controle onde a equação [\(10\)](#page-12-0) pode ser aplicada. Fazendo  $h_2 = h_0$ ,  $h_1 = h$ ,  $C_2 = 0$ ,  $C_1 = C e$  $z_2 = z_1$  a equação [\(10\)](#page-12-0) se reduz para:

<span id="page-12-1"></span><span id="page-12-0"></span>
$$
h_0 = h + \frac{c^2}{2} \tag{11}
$$

#### **Pressão e Temperatura de Estagnação ou Total:**

Para um gás perfeito é válida a relação  $h = C_pT$  e substituindo em na equação [\(11\),](#page-12-1) tem-se:

$$
T_0 = T + \frac{c^2}{2c_p} \tag{12}
$$

Onde  $T_0$  é a temperatura de estagnação, T é a temperatura estática absoluta, M é o número de Mach e  $C_2/2$  é chamada de temperatura dinâmica. A pressão de estagnação é definida de uma maneira semelhante à temperatura, mas com uma restrição adicional de que o gás é parado não só adiabaticamente, mas isentropicamente. Com isso:

$$
\frac{P_0}{P} = \left(\frac{T_0}{T}\right)^{\frac{\gamma}{\gamma - 1}}\tag{13}
$$

# **Cálculo das Propriedades Termodinâmicas e de Transporte dos Fluidos:**

As propriedades termodinâmicas e de transporte dos fluidos que participam do processo ao longo da turbina a gás são calculados com os polinômios apresentados por [32]. Neste trabalho, o ar seco e os produtos da combustão são por hipótese gases semi-perfeitos [33], de modo que as funções do calor específico são dependentes somente da temperatura. O ar seco tem a seguinte composição volumétrica aproximada: 79% de N2 e 21% de O2.

O calor específico à pressão constante, nas condições de referência, na temperatura T [K] é dado por:

$$
\frac{C_p^0(T)}{R} = a_1 + a_2 T + a_3 T^2 + a_4 T^3 + a_5 T^4
$$
\n(14)

A razão entre o calor específico sob pressão constante pelo calor específico a volume constante é dada por:

$$
\gamma = \frac{C_P^0}{C_V^0} = \frac{C_P^0}{C_P^0 - R}
$$
\n(15)

Onde R = 8,3145 [J/(mol-K)] é a constante universal dos gases.

A entalpia e a entropia para o estado de referência, em função da temperatura T[K] podem ser escritos como:

$$
\frac{H^{0}(T)}{RT} = a_{1} + a_{2} \frac{T}{2} + a_{3} \frac{T^{2}}{3} + a_{4} \frac{T^{3}}{4} + a_{5} \frac{T^{4}}{5} + \frac{b_{1}}{T}
$$
(16)

Apêndice B 81

$$
\frac{S^{0}(T)}{R} = a_{1} \ln T + a_{2} T + a_{3} \frac{T^{2}}{2} + a_{4} \frac{T^{3}}{3} + a_{5} \frac{T^{4}}{4} + b_{1}
$$
\n(17)

As propriedades de transporte do calor e viscosidade são calculadas para o estado de referência, em função da temperatura T[K], respectivamente por:

$$
\ln \lambda = A \ln T + \frac{B}{T} + \frac{C}{T^2} + D \qquad \left[ \frac{\mu W}{(cm - K)} \right]
$$
 (18)

$$
\ln v = A \ln T + \frac{B}{T} + \frac{C}{T^2} + D \qquad \left[\mu P\right]
$$
\n(19)

Os valores dos coeficientes empíricos dos polinômios apresentados, no Sistema Internacional (SI), para mais de 1500 espécies podem ser encontrados nas tabelas JANAF [34]. A condição de referência citada é de 298,15 K de temperatura e 1 bar (105Pa) de pressão.

O calor específico à pressão constante e a entalpia específica dos produtos da combustão na temperatura T(K) são considerados da mesma maneira que o ar. Os produtos da combustão são para um combustível padrão  $(C_8H_{18})$  de 86,08% de carbono e 13,92% de hidrogênio por massa, o qual resulta uma massa molar dos produtos da combustão idêntico àquela do ar seco. Isso significa que a constante do gás RG = RA.

O calor específico à pressão constante, em [kJ/(kg-K)], e a entalpia específica do produto da combustão, em [kJ/kg], em função da razão combustível-ar, na forma polinomial são:

$$
C_{p,g,T} = C_{p,ar,T} + \frac{f}{1+f} \theta_{Cp,T}
$$
 (20)

$$
h_{g,T} = h_{ar,T} + \frac{f}{1+f} \theta_{h,T}
$$
 (21)

Onde:

$$
\theta_{\rm Cp,T} = \mathbf{C}_{P_o} + \mathbf{C}_{P_1} \mathbf{T} + \mathbf{C}_{P_2} \mathbf{T}^2 + \mathbf{C}_{P_3} \mathbf{T}^3 + \dots
$$
 (22)

$$
\Theta_{h,T} = H_0 + H_1 T + H_2 T^2 + H_3 T^3 + \dots
$$
\n(23)

$$
f = \frac{\dot{m}_{Combustivel}}{\dot{m}_{Ar}}
$$
 (24)

Para cálculo preliminar e comparativo é suficientemente preciso assumir os seguintes valores médios para  $\bar{c}_{\scriptscriptstyle P}$  e  $_{\gamma}$  para o ar e os produtos da combustão, respectivamente.

$$
\bar{C}_{P,AR} = 1,005 \left[ kJ/(kg - K) \right], \gamma_{AR} = 1.4 \left( \frac{\gamma}{\gamma - 1} \right)_{AR} = 3.5 \tag{25}
$$

$$
\bar{C}_{P,G} = 1,148 \left[ kJ/(kg - K) \right], \ \gamma_G = 1.333 \text{ ou } (\gamma/\gamma - 1)_G = 4 \tag{26}
$$

### **Cálculo do Trabalho Específico de Compressão:**

O cálculo do trabalho específico do compressor  $(w_c)$  é baseado na eficiência isentrópica de compressão e na equação da energia para volume de controle em regime permanente como segue:

<span id="page-15-1"></span>
$$
w_C = h_{02} - h_{01} \tag{27}
$$

Onde a eficiência isentrópica de compressão ( $^{\eta_c}$ ) é dada por:

<span id="page-15-0"></span>
$$
\eta_C = \frac{h_{02} - h_{01}}{h_{02} - h_{01}}\tag{28}
$$

Substituindo a equação [\(28\)](#page-15-0) em [\(27\),](#page-15-1) tem-se:

<span id="page-16-0"></span>
$$
w_c = \frac{1}{\eta_c} (h_{02'} - h_{01})
$$
 (29)

Como a entalpia específica de estagnação para o ar é dada por  $h_0 =$  $C_{P,AR}$ .T<sub>0</sub>, a equação [\(29\)](#page-16-0) torna-se:

$$
w_c = \frac{c_{P,AR}}{\eta_c} (T_{02} - T_{01})
$$
 (30)

Ou:

$$
w_c = \frac{c_{P,AR} r_{01}}{\eta_c} \left[ \left( \frac{p_{02}}{p_{01}} \right)^{\left( \frac{\gamma - 1}{\gamma} \right)}_{AR} - 1 \right]
$$
 (31)

Onde  $\frac{p_{02}}{p_{01}}$  é a razão de compressão do compressor e C<sub>P</sub> é o calor específico médio a pressão constante.

A modelagem do compressor no sistema prático é ajustada aos estágios de compressão antes de cada "sangria de resfriamento", ou seja, avalia-se o compressor em grupos de estágios de compressão e este resultado é comparado ao da modelagem do compressor completo com uma sangria de resfriamento no final da compressão.

### **Cálculo da Eficiência de Combustão:**

Toda a conversão da energia química do combustível em energia térmica para o sistema ocorre na câmara de combustão da turbina a gás. Para um bom desempenho, a câmara de combustão deve preencher os seguintes requisitos, segundo [35] e [29]:

- Alta eficiência de combustão: O combustível deve ser completamente queimado no interior da câmara de combustão;
- As perdas de carga na câmara de combustão devem ser baixas;
- Boa estabilidade de Combustão: A geometria da câmara de combustão deve dar estabilidade à queima em um amplo intervalo de relação ar-combustível;
- A ignição deve ser confiável e simples para várias condições climáticas;
- Boa qualidade de temperatura transversal. O fluxo dos gases quentes que entram na turbina deve ser uniforme na temperatura em qualquer ponto no plano de saída da câmara. Evitam-se desta forma danos às pás das turbinas;
- Não criar depósitos de carbono sob nenhuma condição de trabalho planejada;
- Gases de exaustão limpos: Os gases de exaustão devem ser livres de fumaça, combustível não queimado, monóxido de carbono, e óxidos nítricos.

Segundo [29], a geometria da câmara de combustão com os dispositivos de injeção de ar e combustível devem providenciar a ocorrência dos seguintes processos em ordem cronológica:

- Formação da mistura reativa;
- Ignição da mistura;
- Propagação da frente de chama;

Mistura dos produtos quentes com o excesso de ar para uniformização da temperatura dos gases que serão direcionados para a turbina.

É difícil determinar a eficiência da combustão a partir da análise química dos gases que deixam o combustor devido à diluição dos gases, que faz com que as proporções dos constituintes em toda a amostra sejam pequenas. De um modo prático, a eficiência da combustão pode ser dada por:

$$
\eta_b = \frac{f_{te \acute{o}rico}}{f_{real}} \tag{32}
$$

Onde f é a razão de combustível/ar. Na prática, a eficiência da combustão está entre 98% a 99%, o que é difícil de medir com precisão.

Para um processo iniciado com ar seco a temperatura  $T_2$  (K), e alcançando uma temperatura  $T_3$  (K), depois da combustão, o balanço de energia resulta em:

Apêndice B 85

<span id="page-18-0"></span>
$$
\dot{m}_{AR}(h_{AR,T_3} - h_{AR,T_2}) + \dot{m}_f(h_{f,T} - h_{f,288K}) = \dot{m}_f h_{RP,T_3}
$$
(33)

Onde  $\dot{m}_{_{AR}}$  e  $\dot{m}_{^f}$ são as vazões mássicas de ar e de combustível, respectivamente,  $h_{ar,T_2}$  e  $h_{ar,T_3}$  são as entalpias nos pontos do ciclo que são entrada e saída do ar do combustor (vide [Figura 18\)](#page-11-0),  $^{\textit{h}_{f,T}}$  é a entalpia do combustível na temperatura de entrada na câmara de combustão e  $h_{\mathit{RP},T_3}$ é a entalpia da combustão a pressão constante em temperatura  $T_3$ . Reescrevendo a equação [\(33\),](#page-18-0) temos:

$$
f_{teórico} = \frac{\dot{m}_{combust\ level}}{\dot{m}_{ar}} = \frac{h_{ar,T_2} - h_{ar,T_1}}{h_{RP,T_2} + (calor\ sens\ level\ do\ combust\ level\ injectado\ )}
$$
 (34)

O calor sensível do combustível, na maioria dos casos, é pequeno e negligenciado. A entalpia de combustão do combustível, para um processo de combustão simples, pode ser obtida pela seguinte expressão [33]:

$$
h_{\text{RP},T_2} = h_{\text{RP}}^0 - (h_{\text{ar},T} - h_{\text{ar},288\text{K}}) - (\theta_{\text{h},T} - \theta_{\text{h},288\text{K}})
$$
(35)

Valores de eficiência menores que 98% no ponto de projeto são considerados insatisfatórios [29].

Para se conhecer a razão combustível/ar é necessário conhecer a temperatura de entrada e de saída na câmara de combustão. A temperatura de entrada é calculada pela razão de compressão, e a temperatura de saída, na maioria das vezes, é especificada. Para simplificar o processo, o uso de tabelas é suficientemente preciso para o cálculo da razão combustível/ar. A [Figura 19](#page-19-0) mostra a razão combustível/ar (f) teórica em função das temperaturas de saída e entrada da câmara de combustão [30]. As curvas são para qualquer n-octano,  $(C_8H_{18})$ , completamente queimado em ar seco, sem perda de calor da câmara de combustão, e poder calorífico inferior de 43124 kJ/kg, representando assim uma razão combustível/ar teórica. Estas curvas são adequadas para qualquer querosene queimado em ar seco.

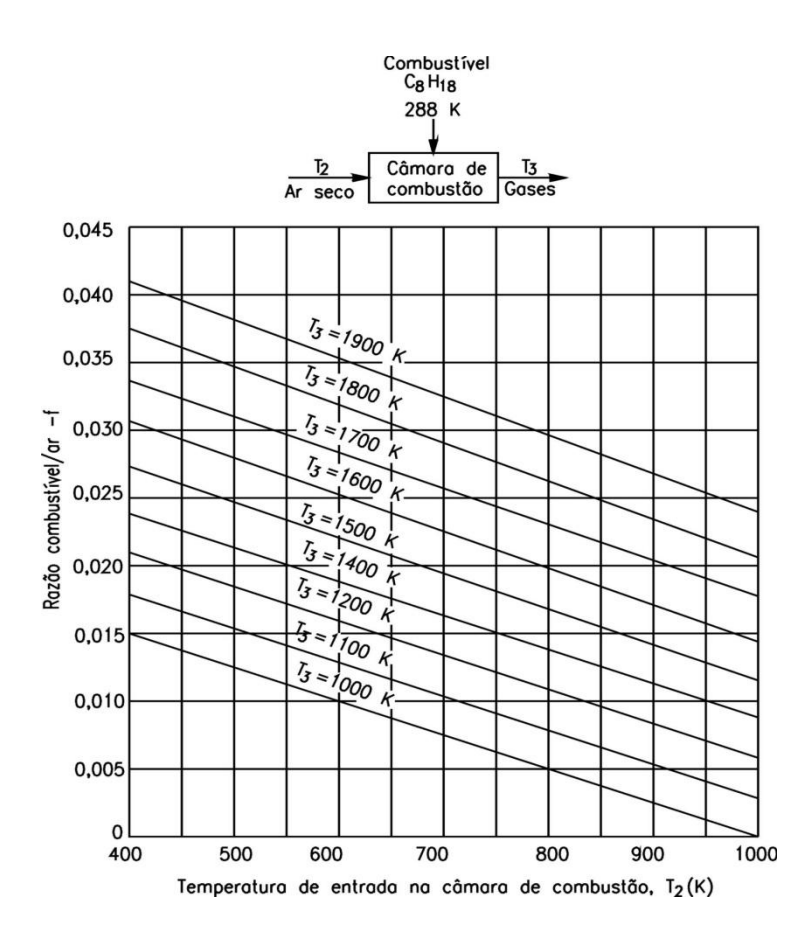

<span id="page-19-0"></span>Figura 19 – Razão combustível/ar teórica em função da temperatura de entrada e saída da câmara de combustão para combustível  $C_8H_{18}$ , considerando combustão completa sem perda de calor da câmara de combustão [30].

Os gráficos e as equações acima apresentadas não levam em conta a dissociação molecular.

#### **Trabalho Específico de Expansão:**

Da mesma forma que no compressor, o trabalho específico de expansão da turbina é calculado pela equação da energia para volume de controle em regime permanente, e a definição de expansão isentrópica segue como:

<span id="page-19-1"></span>
$$
w_t = (h_{03} - h_{04})
$$
 (36)

Onde a eficiência isentrópica da expansão da turbina é:

<span id="page-19-2"></span>
$$
\eta_t = \frac{h_{03} - h_{04}}{h_{03} - h_{04s}} \tag{37}
$$

Substituindo a equação [\(36\)](#page-19-1) em [\(37\),](#page-19-2) tem-se:

<span id="page-20-0"></span>
$$
w_t = \eta_t (h_{03} - h_{04'}) \tag{38}
$$

Como a entalpia específica de estagnação para os gases produtos da combustão é  $h_0 = C_{P,G}T_0$ , a equação [\(38\)](#page-20-0) torna-se:

$$
w_t = \eta_t. C_{PG}. (T_{03} - T_{04'}) \tag{39}
$$

Ou:

$$
w_t = \eta_t . C_{PG} . T_{04} \left[ 1 - \frac{1}{\left( \frac{p_{04}}{p_{05}} \right)^{\left( \frac{\nu - 1}{\gamma} \right)} c} \right]
$$
(40)

Onde $\frac{p_{04}}{p_{05}}$  é a razão de expansão da turbina livre ou de potência.

### **Perda de Carga no Ciclo:**

Durante todo o caminho do gás, da tomada de ar da turbina a gás até a exaustão no meio ou em um trocador de calor (HRSG), perdas de carga ou de pressão são verificadas no sistema real. As principais perdas de pressão no ciclo ocorrem em:

- No filtro de entrada (Δp<sub>Filtro</sub>);
- Na câmara de combustão (Δp<sub>Combustor</sub>);
- No sistema de exaustão (Δp<sub>Exaustão</sub>).

O ciclo da turbina a gás é muito sensível às irreversibilidades, e as perdas de pressão têm grande efeito no desempenho do ciclo. Com base na nomenclatura da [Figura 18,](#page-11-0) em um ciclo de turbina a gás com perdas de carga no filtro, na câmara de combustão e no sistema de exaustão, as pressões  $p_{01}$ ,  $p_{03}$  e  $p_{04}$  podem ser determinadas como segue:

$$
p_{01} = p_{Amb} - \Delta p_{Filtro}
$$
 (41)

$$
p_{03} = p_{02} \left( 1 - \frac{\Delta p_{\text{Combustor}}}{p_{02}} \right)
$$
 (42)

$$
p_{04} = p_{amb} + \Delta p_{Exaust\tilde{a}o}
$$
 (43)

Onde  ${}^{\Delta p}$ Filtro ,  ${}^{\Delta p}$ Combustor  ${}_{\mathbf{\Theta}}$   ${}^{\Delta p}$ Exaustão<code>são</code> as perdas de carga no filtro de ar na entrada do compressor, na câmara de combustão e no sistema de exaustão, respectivamente.

#### **Perdas Mecânicas:**

Em uma turbina a gás operando sincronizada com o gerador em um mesmo eixo, as irreversibilidades devido ao trabalho dos mancais, podem representar até 1% da potência gerada pela turbina, assim o rendimento mecânico pode ser escrito como:

$$
\eta_m = \frac{W_{eixo}}{W_T} \tag{44}
$$

Onde *weixo* é o trabalho específico no eixo da turbina, e *wT* é o trabalho específico entregue pelo fluido de trabalho à turbina.

### **Sangrias para Resfriamento das Palhetas da Turbina:**

A temperatura máxima do ciclo de turbina a gás ocorre no ponto de saída dos gases da câmara de combustão e entrada na turbina. Atingir a maior temperatura possível neste ponto é fundamental à potência gerada. Como limitante deste processo tem-se as características metalúrgicas dos materiais empregados na manufatura das pás dos rotores e estatores da turbina. Assim para contornar esta limitação e atingir temperaturas entre 1200K e 1800K, em turbinas a gás modernas, técnicas de arrefecimento destes sistemas são desenvolvidas. A [Figura 20](#page-22-0) ilustra a estrutura interna de umas pás da turbina a gás.

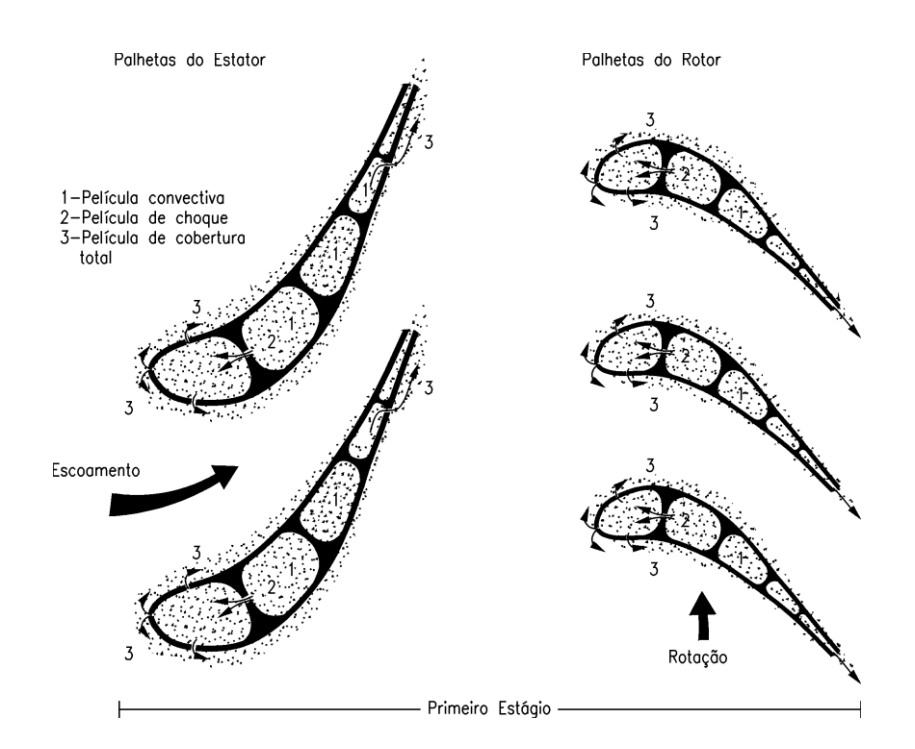

<span id="page-22-0"></span>Figura 20 – Pás do estator e do rotor de uma turbina do primeiro estágio em corte ilustrando o sistema de resfriamento [30].

O resfriamento ocorre no primeiro, segundo e terceiro estágio na turbina, na maior parte das máquinas utilizando ar desviado do compressor. A efetividade do processo de resfriamento pode ser observada no gráfico apresentado na [Figura 21.](#page-22-1)

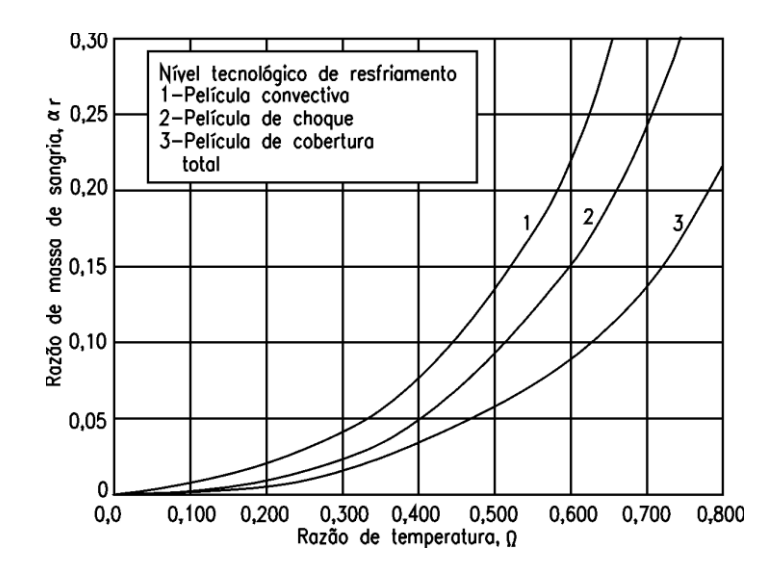

<span id="page-22-1"></span>Figura 21 – Massa de ar para resfriamento versus a razão de temperatura [30].

A fração da vazão em massa de ar do compressor que é usada para resfriar os estágios da turbina,  $\alpha$ r, como uma função do nível de tecnologia e o parâmetro adimensional chamado efetividade de resfriamento,  $\Omega$ , também chamado de razão de diferença de temperatura, dado por:

$$
\Omega = \frac{T_{03} - T_{\text{bm}}}{T_{03} - T_{02}}
$$
(45)

Onde,

 $T_{03}$  = temperatura do gás na entrada da turbina;

 $T_{02}$  = temperatura do ar sangrado (fluido de arrefecimento);

 $T_{bm}$  = temperatura máxima do material da palheta.

Em turbinas a gás industriais o desvio de ar do compressor para o resfriamento pode chegar a 20% da massa de ar admitida pelo mesmo. Ao avaliar a potência da máquina, vê-se que o ar de resfriamento do estágio que atravessa a pá do reator não produz potência. A [Figura 22](#page-23-0) ilustra os pontos de resfriamento do estágio da turbina.

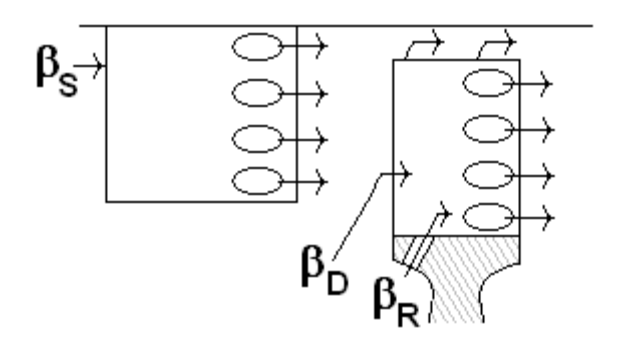

<span id="page-23-0"></span>Figura 22 – Esquema das regiões de resfriamento da turbina [30].

Como apresentado na [Figura 22,](#page-23-0) o fluxo mássico desviado do compressor resfria o estator da turbina  $(\beta_s)$ , o rotor  $(\beta_R)$  e o disco  $(\beta_D)$ . Analisando ainda esta figura, observa-se que a fração (**R**) que sai da pá do rotor não produz trabalho neste, assim, a massa que atravessa o rotor da turbina produzindo trabalho sofre um decréscimo, segundo o balanço:

$$
\dot{m}_R = \dot{m}_{AR} (1 - \beta_R) + \dot{m}_f \tag{46}
$$

Onde,

 $\dot{m}_R$  é a vazão mássica que atravessa o rotor produzindo trabalho;

 $\dot{m}_{\scriptscriptstyle AR}$  é a vazão mássica admitido no ciclo;

*mf* é a vazão mássica de combustível injetado nos combustores.

Da mesma forma que se tem alteração na vazão mássica que atravessa as pás da turbina produzindo trabalho, o balanço de ar na razão f combustível / ar é alterado conforme o balanço:

$$
f = \frac{\dot{m}_f}{\dot{m}_{AR}} \rightarrow \dot{m}_f = \dot{m}_{AR} \left( 1 - \beta_R - \beta_D - \beta_S \right) f \tag{47}
$$

#### **Consumo Específico de Combustível:**

O desempenho térmico do ciclo da turbina a gás é dado em relação ao consumo específico de combustível (SFC). O consumo específico de combustível é definido por:

$$
SFC = \frac{\dot{m}_C}{\dot{W}_U} = \frac{f_{REAL}}{W_U}
$$
\n(48)

Onde *W<sup>U</sup>* é o trabalho específico útil em kW/kg/s ou kJ/kg e freal é a razão combustível/ar real.

O consumo específico de combustível em kg/kWh é dado por:

<span id="page-24-0"></span>
$$
SFC = \frac{3600. f_{\text{REAL}}}{W_U} \left[ \frac{kg}{kJ} \right] \tag{49}
$$

### **Eficiência Térmica:**

A eficiência térmica do ciclo conforme a Segunda Lei da Termodinâmica para turbinas a gás é:

Apêndice B 92

<span id="page-25-0"></span>
$$
\eta = \frac{W_{u}}{f_{\text{real}}} \cdot \text{PCI}_{T,2}
$$
\n(50)

Onde PCIT,2 é poder calorífico efetivo padrão. Substituindo a equação [\(49\)](#page-24-0) em [\(50\),](#page-25-0) tem-se:

$$
\eta = \frac{3600}{SFC \times PCI_{T,2}}
$$
\n(51)

Onde o SFC é dado em kg/kWh e PCIT,2 (Poder Calorífico Inferior do combustível) em kJ/kg. Normalmente o fabricante está interessado no consumo de combustível por (kWh). Neste caso, usa-se o produto SFC x PCIT,2, denominado Heat Rate, dado em (kJ/kWh).

Embora o valor do PCI deva ser dado de acordo com a temperatura da saída da câmara de combustão, é usual o valor referente à temperatura de 288K.

#### **Modelagem da Turbina a Gás Fora do Ponto de Projeto:**

A modelagem da operação fora das condições de projeto é baseada (i) nos parâmetros aerodinâmicos adimensionais e semi-adimensionais, (ii) na compatibilidade de rotação, na conservação da massa e na conservação de energia entre os componentes da turbina a gás, e (iii) no uso das características de cada um dos componentes, em particular, do compressor e da turbina.

Como será visto nesta seção, a seleção adequada dos parâmetros adimensionais e semi-adimensionais permite determinar o desempenho da turbina a gás para todos os pontos de operação. Os parâmetros adimensionais para a análise de operação fora das condições de projeto são: a rotação adimensional e vazão mássica adimensional [29,36].

#### **Rotação Adimensional:**

A rotação adimensional é definida como, [29,36]:

$$
M = \frac{C}{\sqrt{\gamma RT}} = \frac{C}{\sqrt{\gamma RT_0}} \sqrt{\frac{T_0}{T}} = \psi
$$
\n(52)

<span id="page-26-1"></span><span id="page-26-0"></span>
$$
C = \frac{2\pi}{60}Nr\tag{53}
$$

Onde:

*M* é o número de Mach;

 $C$  é a velocidade linear da palheta na seção do escoamento [m/s];

*V p C C*  $\gamma =$ é a razão entre o calor específico a pressão constante, Cp, e o calor específico a volume constate, Cv;

 $\bigl(\mathit{mol}\,K\bigr)\bigr]$  $\overline{\phantom{a}}$  $R = 8,3145 \frac{J}{mol K}$ é a constante universal dos gases;

*T* é a temperatura do ar na entrada do compressor [K];

 $^{T_0}$ é a temperatura de estagnação [K];

 $^{\overline{N}}$  é a velocidade rotacional do eixo [rpm] e;

*r* é o raio médio do rotor, medido a partir da linha média do eixo do rotor até a seção média da palheta [m].

Substituindo a equação [\(53\)](#page-26-0) na equação [\(52\),](#page-26-1) tem-se que:

<span id="page-26-2"></span>
$$
M = \frac{\pi r}{30} \frac{N}{\sqrt{T_0}} \sqrt{\frac{T_0}{T}} \frac{1}{\sqrt{\gamma R}} = \psi
$$
\n(54)

Reescrevendo a equação [\(54\),](#page-26-2) tem-se:

$$
\frac{N}{\sqrt{T_0}} = \frac{30}{\pi r} \sqrt{\gamma R} \sqrt{\frac{T}{T_0}} \psi = \psi^{\prime\prime}
$$
 (55)

Apêndice B 94

Onde  $\sqrt[\mu]{ }$  é um parâmetro chamado de rotação semi-dimensional. A rotação semi-dimensional não é um parâmetro adimensional, entretanto, ele se comporta como tal, uma vez que a geometria da máquina não sofre alterações significativas e o fluido de trabalho é considerado o mesmo durante o período de operação.

#### **Vazão Mássica Adimensional:**

A vazão mássica adimensional é definida como:

$$
\phi = \frac{C_a}{U} = \frac{\frac{C_a}{\sqrt{\gamma RT}}}{\frac{U}{\sqrt{\gamma RT}}} = \frac{C_a}{M_U \sqrt{\gamma RT}}
$$
(56)

<span id="page-27-0"></span>
$$
M_{U} = \frac{U}{\sqrt{\gamma RT}}
$$
\n(57)

Onde *Ca* é a velocidade do gás na direção axial e *U* é a velocidade tangencial à palheta do rotor. A vazão mássica é dada por:

<span id="page-27-1"></span>
$$
\dot{m} = \rho C_a A \tag{58}
$$

Onde  $\rho$  é a densidade do gás e  $A$  é a área pela qual o gás está escoando.

A combinação das equações [\(56\)](#page-27-0) e [\(58\)](#page-27-1) permite-se escrever:

$$
\dot{m} = \rho C_a A \tag{59}
$$

Admitindo-se que o fluido de trabalho da turbina a gás, ar, comportase como um gás perfeito, tem-se:

$$
\rho = \frac{p}{RT} \tag{60}
$$

Onde *p* é a pressão do gás [Pa].

Como conseqüência, a vazão adimensional pode ser descrita como:

$$
\phi = \frac{\dot{m}RT}{pAM_U\sqrt{\gamma RT}} = \frac{\dot{m}\sqrt{T}\sqrt{T}R}{pAM_U\sqrt{\gamma R}\sqrt{T}}
$$
(61)

$$
\phi = \frac{\dot{m}RT}{pAM_U\sqrt{pRT}} = \frac{\dot{m}\sqrt{T}\sqrt{T}R}{pAM_U\sqrt{p}\sqrt{T}}
$$
(62)

<span id="page-28-0"></span>
$$
\phi = \frac{\dot{m}\sqrt{T_0}}{pAM_U} \sqrt{\frac{R}{\gamma}} \sqrt{\frac{T}{T_0}}
$$
(63)

Rearranjando o termo da equação [\(63\),](#page-28-0) obtém-se:

$$
\frac{\dot{m}\sqrt{T_0}}{p} = \phi A M_U \sqrt{\frac{\gamma}{R}} \sqrt{\frac{T_0}{T}} = \phi' \tag{64}
$$

Onde  $\phi'$ é um parâmetro conhecido como vazão mássica semidimensional ou coeficiente de vazão.

# **Compatibilidade de Rotação:**

A compatibilidade de rotação provém do acoplamento, no mesmo eixo, do compressor e da turbina, de acordo com [29,36]:

<span id="page-28-1"></span>
$$
\frac{N}{\sqrt{T_{03}}} = \frac{N}{\sqrt{T_{01}}} \sqrt{\frac{T_{01}}{T_{03}}} \tag{65}
$$

Onde:

 $T_{03}$ *N* é a rotação semi-dimensional da turbina;

$$
\frac{N}{\sqrt{T_{01}}}
$$
 é a rotação semi-dimensional do compressor;

 $\bar{N}$  é a rotação do eixo do compressor/turbina;

 $T_{\rm ^{01}}$ é a temperatura de estagnação na entrada da turbina a gás e;

Apêndice B 96

 $T_{03}$ é a temperatura de estagnação na saída da câmara de combustão.

### **Compatibilidade de Vazão Mássica:**

A compatibilidade de vazão mássica exprime a conservação de massa nos diferentes componentes da turbina a gás. Considerando que não há sangria de ar e que a vazão mássica de combustível é muito menor que a do ar, esta compatibilidade pode ser expressa como, [29,36]:

<span id="page-29-0"></span>
$$
\frac{\dot{m}_3\sqrt{T_{03}}}{p_{03}} = \frac{\dot{m}_1\sqrt{T_{01}}}{p_{01}}\frac{p_{01}}{p_{02}}\frac{p_{02}}{p_{03}}\sqrt{\frac{T_{03}}{T_{01}}}\frac{\dot{m}_3}{\dot{m}_1}
$$
(66)

Onde,

 $p_{\rm 03}$  é o coeficiente de vazão da turbina;  $\dot{m}^{\phantom{\dag}}_3\sqrt{T_{03}}$ 

 $\dot{m}_{\scriptscriptstyle 1} \sqrt{T_{\scriptscriptstyle 01}}$ 

 $p_{\rm_{01}}$  é o coeficiente de vazão do compressor;

$$
\frac{p_{03}}{p_{02}} = 1 - \left(\frac{\Delta p_{cc}}{p_{02}}\right)
$$
(67)

Onde,

*m*1 é a vazão mássica que entra no compressor,

*m*3 é a vazão mássica que entra na turbina,

 $^{\Delta \! p_{\scriptscriptstyle c \! \alpha}}$ é a perda de pressão na câmara de combustão,

*p*<sup>01</sup> é a pressão de estagnação na entrada do compressor,

 $^{\rho_{02}}$ é a pressão de estagnação na saída do compressor,

 $^{\rho_{03}}$ é a pressão de estagnação na saída da câmara de combustão,

# $p_{02}$

 $^{\rho_{01}}$  é a razão de pressão entre a entrada e a saída do compressor,

 $p_{03}$ 

 $\overline{p}_{02}$  é a razão de pressão entre a saída do compressor e a saída da câmara de combustão,

 $(1+f)$ *m*  $\frac{\dot{m}_3}{\dot{m}_3} = (1 +$ 1 3  $\dot{r}$  $\dot{r}$ , onde  $\overline{f}$  é a razão combustível/ar.

# **Compatibilidade de Trabalho de Eixo:**

A compatibilidade de trabalho de eixo exprime o acoplamento entre compressor e turbina, isto é, [29,36]:

<span id="page-30-2"></span><span id="page-30-0"></span>
$$
\eta_m \cdot \dot{w}_t = \dot{w}_c \tag{68}
$$

$$
\dot{w}_t = (1 + f)C_{pg}\Delta T_{034}
$$
\n(69)

<span id="page-30-1"></span>
$$
\dot{w}_c = C_{pa} \Delta T_{012} \tag{70}
$$

Onde,

*m* é o rendimento mecânico do conjunto compressor/turbina,

*wc* é o trabalho específico do compressor,

*wt* é o trabalho específico da turbina,

*Cpa* é o calor específico médio a pressão constante do ar,

*Cpg* é o calor específico médio a pressão constante dos gases de combustão,

 $\Delta T_{012}$ é o aumento de temperatura de estagnação no compressor,

 $\Delta T_{034}$ é a queda de temperatura de estagnação na turbina,

 $^f$  é a razão mássica de combustível/ar.

Substituindo as equações [\(69\)](#page-30-0) e [\(70\)](#page-30-1) na equação [\(68\)](#page-30-2) tem-se que:

<span id="page-31-0"></span>
$$
\dot{w}_c = C_{pa} \Delta T_{012} \tag{71}
$$

Reescrevendo a equação [\(71\)](#page-31-0) em termos adimensionais, tem-se:

$$
\frac{\Delta T_{034}}{T_{03}} = \frac{\Delta T_{012}}{T_{01}} \frac{T_{01}}{T_{03}} \frac{C_{pa}}{C_{pg}} \frac{1}{\eta_m (1+f)}
$$
(72)

Onde,

 $T_{\rm ^{01}}$ é a temperatura de estagnação na entrada da turbina a gás,

 $T_{03}$ é a temperatura de estagnação na saída da câmara de combustão.

A potência líquida da turbina a gás é dada pela equação:

$$
\dot{w}_t - \dot{w}_c = (1+f)C_{pg}\Delta T_{034} - \frac{1}{\eta_m}C_{pa}\Delta T_{012}
$$
\n(73)

## **Outros Parâmetros Adimensionais:**

É necessário conhecer, para o cálculo da operação fora das condições de projeto, os seguintes parâmetros adimensionais, [29,36]:

- **-** Eficiência isentrópica de compressão ( $\eta_c$ ) e expansão ( $\eta_t$ );
- Razões de compressão ( 01 02 *p p* ) e expansão ( 04 03 *p*  $p_{03}$ , e as seguintes expressões a elas relacionadas:

$$
\Delta T_{012} = \frac{T_{01}}{\eta_c} \left[ \left( \frac{p_{02}}{p_{01}} \right)^{\left( \frac{\gamma - 1}{\gamma} \right)} a_r - 1 \right]
$$
 (74)

$$
\Delta T_{034} = \eta_t T_{03} \left[ 1 - \frac{1}{\left(\frac{p_{03}}{p_{04}}\right)^{\left(\frac{\gamma - 1}{\gamma}\right)}} \right]
$$
(75)

Onde,

 $\Delta T_{\scriptscriptstyle 012}$  é o aumento de temperatura no compressor,

 $\Delta T_{_{034}}$  é a queda de temperatura na turbina.

## **Curvas de Características:**

Além das equações detalhadas nas seções anteriores, serão utilizadas, para o cálculo das condições de operação fora de projeto, as curvas características do compressor e da turbina.

Estas curvas se exprimem como função do coeficiente de vazão  $($  /  $P_{01}$  $\frac{11^{10}1}{p}$  $m_1\sqrt{T}$ ), e da rotação semi-dimensional ( $\diagup\sqrt{T_{01}}$ *N* ) a razão de pressão  $($  /  $P_{01}$ 02 *p p* ) e a eficiência ( $^{\eta_{c}}$ ). Exemplos destas características do compressor são apresentadas na [Figura 23](#page-33-0) e na [Figura 24.](#page-33-1) Como pode ser observado, existe uma curva para cada valor da velocidade de rotação da máquina.

No caso de turbinas a gás industriais de um eixo, operando em regime permanente e destinadas à geração de energia elétrica, o funcionamento do compressor é restrito a uma das curvas de rotação constante.

Outra característica, que é mostrada na [Figura 23,](#page-33-0) é a linha de bombeamento (surge), a qual limita o funcionamento estável do compressor.

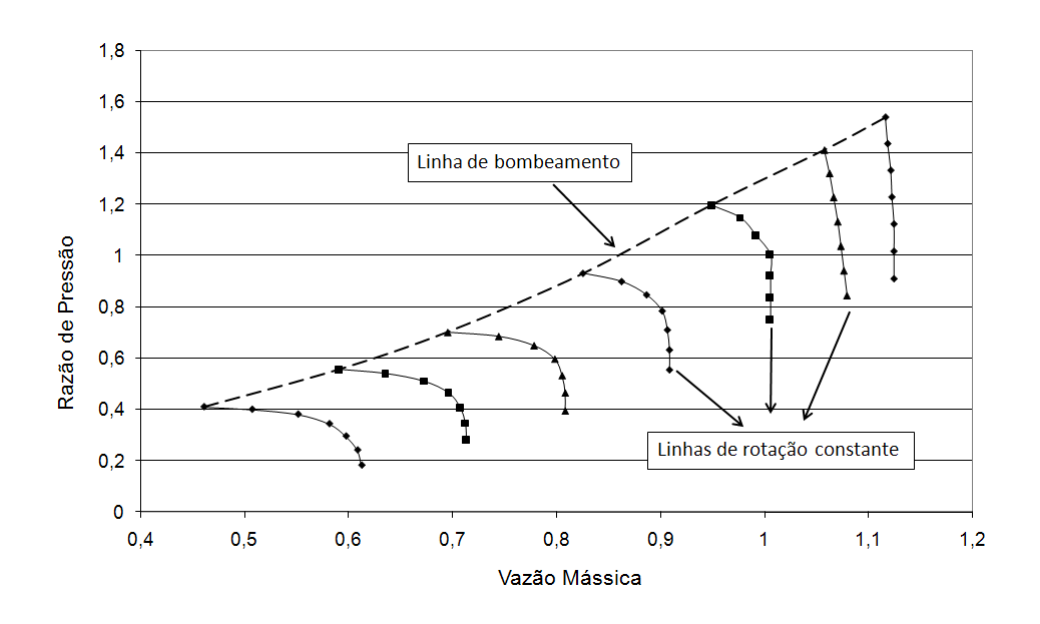

<span id="page-33-0"></span>Figura 23 - Mapa de operação do compressor de uma turbina a gás – Razão de pressão como função da velocidade de rotação e da vazão mássica na entrada do compressor.

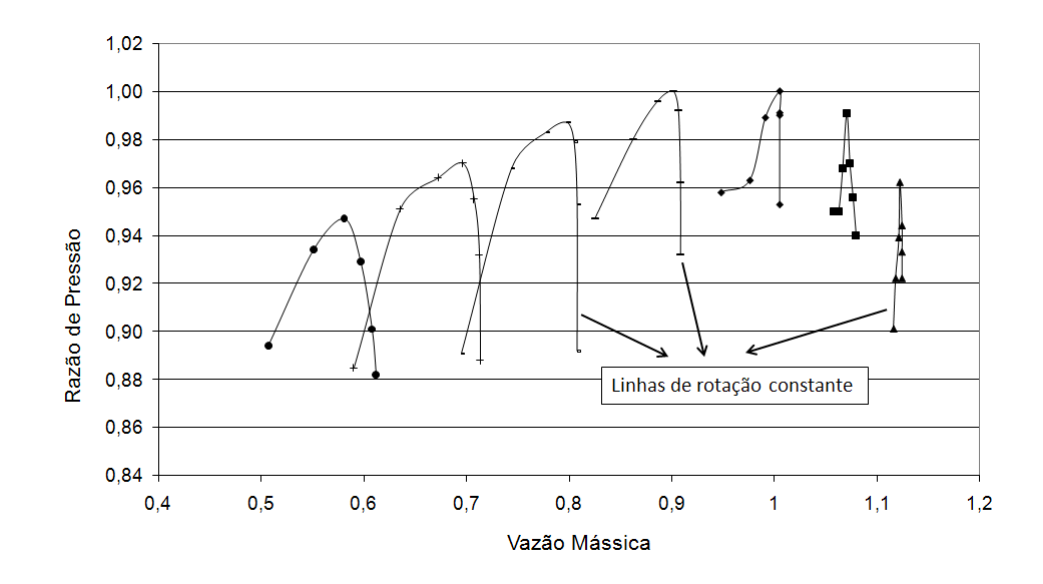

<span id="page-33-1"></span>Figura 24 - Mapa de operação do compressor de uma turbina a gás – Eficiência como função da vazão mássica e da velocidade de rotação.

A curva característica da turbina normalmente não apresenta variação significativa no coeficiente de vazão com a rotação semidimensional na faixa de operação da turbina a gás. Na maioria dos casos a região de operação da turbina é controlada pelo componente situado a montante dela, ou seja, o compressor.

Apêndice B 101

# **Procedimento de Cálculo do Desempenho da Turbina a Gás Operando Fora do Ponto de Projeto – Base Load:**

Para se determinar o ponto de operação da turbina a gás operando fora do ponto de projeto é necessário conhecer o de carregamento em termos de potência requerida. Uma vez conhecido este carregamento, o próximo passo é achar um único ponto de operação em uma determinada curva de rotação constante da característica do compressor, [Figura 23,](#page-33-0) a qual determinará a potência requerida pelo sistema. Isto pode ser feito através de um processo iterativo de resolução numérica das equações que regem o comportamento dos componentes da turbinas a gás, selecionando-se pontos no mapa do compressor e estabelecendo-se a potência requerida correspondente. Se o valor da potência calculada para qualquer ponto no mapa do compressor não é igual àquela requerida pelo sistema na rotação selecionada, a turbina a gás não se encontra em equilíbrio e, portanto, poderá acelerar ou desacelerar, [29,36].

A partir das equações descritas nas seções anteriores, o procedimento para se obter um ponto de operação fora do ponto de projeto é dado da seguinte maneira:

 $\setminus$ 

ſ

*N*

1. Escolher uma curva de velocidade semi-dimensional

 $\overline{\phantom{a}}$ J  $\overline{\phantom{a}}$  $\setminus$  $T_{01}$ no mapa do compressor, [Figura 23,](#page-33-0) e selecionar um ponto nessa curva; os valores do coeficiente de vazão

 $\overline{\phantom{a}}$ J  $\setminus$  $\overline{\phantom{a}}$  $\setminus$ ſ 01  $\frac{11^{10}01}{p}$  $m_1 \sqrt{T}$ , razão de pressão  $\int$  $\left({p_{_{02}}\over p_{_{01}}}\right)$ ſ 01 02 *p p* e a eficiência do compressor $^{(\eta_{c})}$ são determinados;

- 2. O ponto de funcionamento correspondente da turbina é obtido através da compatibilidade, equações [\(65\),](#page-28-1) [\(66\)](#page-29-0) e [\(68\).](#page-30-2)
- 3. Igualando-se o ponto de operação do compressor com o da turbina, verifica-se a compatibilidade entre o trabalho (potência) fornecida e o requerido.

A [Figura 25](#page-35-0) mostra o fluxograma para realização do cálculo da turbina a gás operando fora do ponto de projeto.

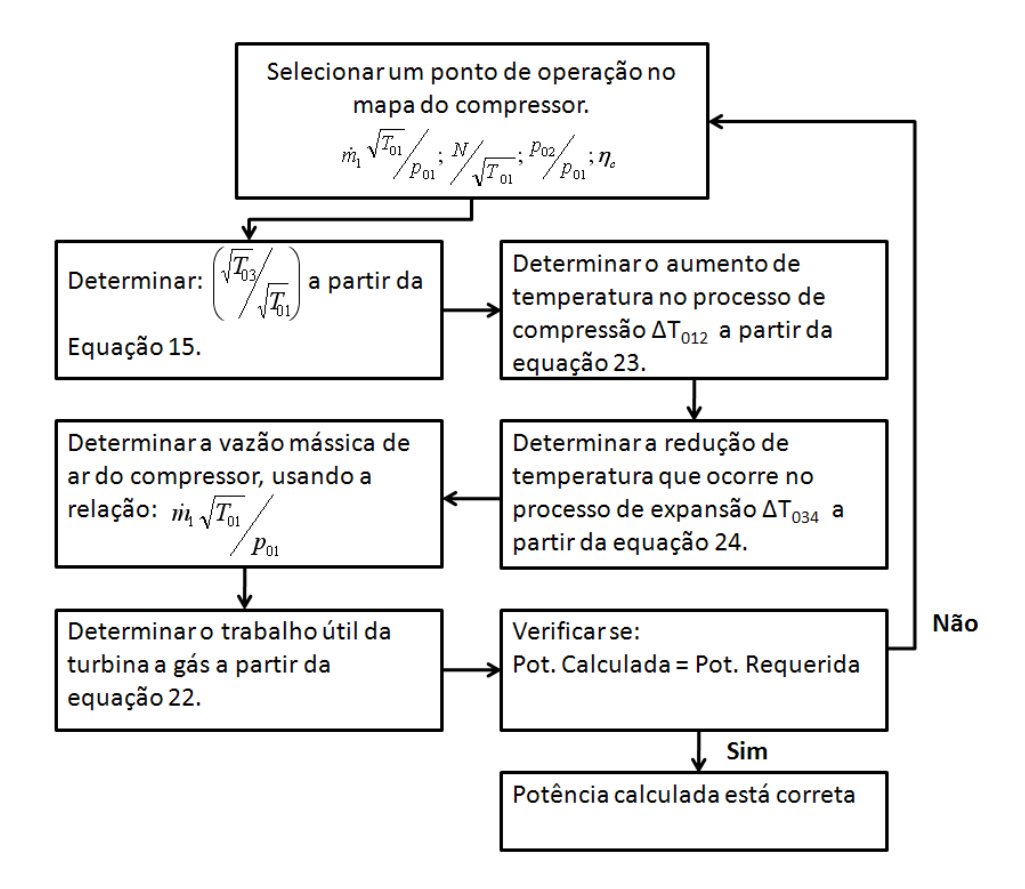

<span id="page-35-0"></span>Figura 25 - Procedimento de cálculo para turbinas a gás operando fora do ponto de projeto.

# <span id="page-36-0"></span>**Apêndice C Resultado do Treinamento e Validação**

# **Redes de Classificação:**

As tabelas a seguir apresentam o desempenho de todas as arquiteturas testadas para as três redes neurais de classificação de falha avaliadas, são elas: a rede de detecção de falhas (RDF), a rede de isolamento de falhas (RIF) e a rede de classificação de falhas simples (RC\_FS).

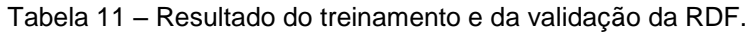

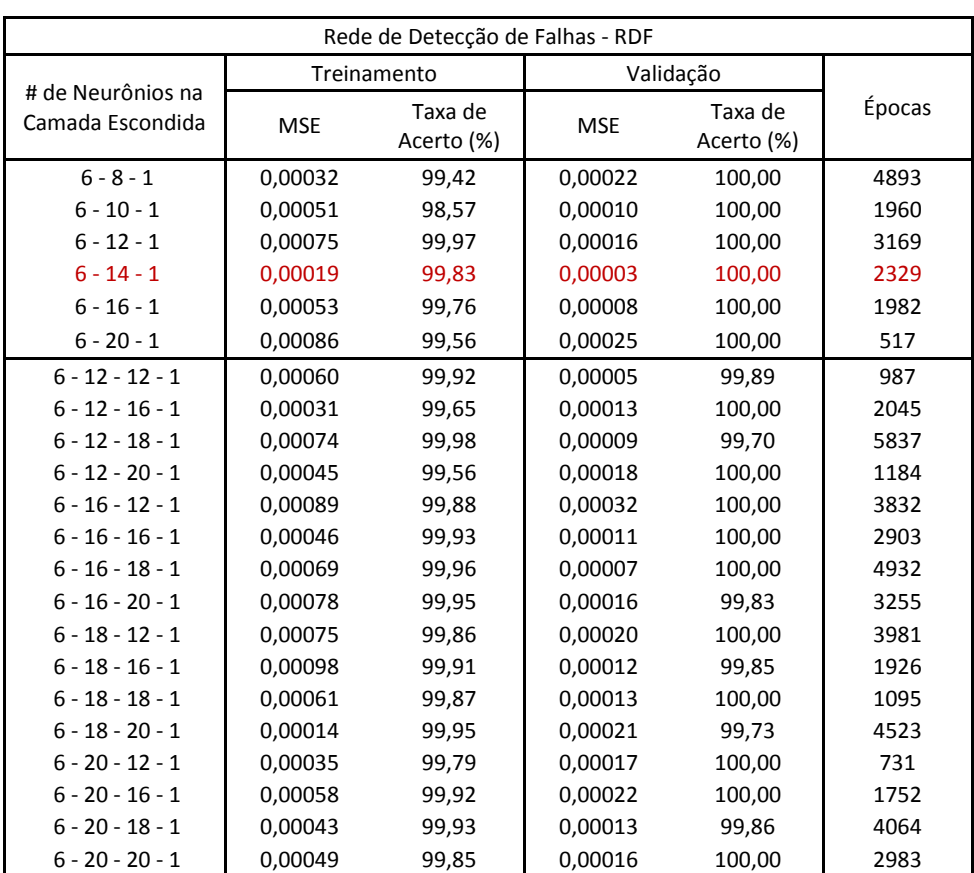

| Rede de Isolamento de Falhas - RIF    |             |                       |            |                       |        |  |  |  |
|---------------------------------------|-------------|-----------------------|------------|-----------------------|--------|--|--|--|
| # de Neurônios na<br>Camada Escondida | Treinamento |                       | Validação  |                       |        |  |  |  |
|                                       | <b>MSE</b>  | Taxa de<br>Acerto (%) | <b>MSE</b> | Taxa de<br>Acerto (%) | Épocas |  |  |  |
| $6 - 2 - 2$                           | 0,00145     | 98,26                 | 0,00073    | 99,18                 | 2833   |  |  |  |
| $6 - 4 - 2$                           | 0,00093     | 98,14                 | 0,00066    | 99,13                 | 892    |  |  |  |
| $6 - 8 - 2$                           | 0,01670     | 98,86                 | 0,00012    | 99,58                 | 1937   |  |  |  |
| $6 - 12 - 2$                          | 0,00112     | 97,72                 | 0,00011    | 99,96                 | 4923   |  |  |  |
| $6 - 16 - 2$                          | 0,00096     | 98,66                 | 0,00024    | 99,79                 | 5929   |  |  |  |
| $6 - 20 - 2$                          | 0,00161     | 98,54                 | 0,00058    | 98,99                 | 2390   |  |  |  |
| $6 - 8 - 8 - 2$                       | 0,00109     | 98,73                 | 0,00098    | 99,74                 | 938    |  |  |  |
| $6 - 8 - 12 - 2$                      | 0,00121     | 97,41                 | 0,00093    | 99,83                 | 1792   |  |  |  |
| $6 - 8 - 16 - 2$                      | 0,00268     | 98,02                 | 0,00048    | 99,86                 | 3874   |  |  |  |
| $6 - 8 - 20 - 2$                      | 0,00378     | 98,51                 | 0,00102    | 99,75                 | 2239   |  |  |  |
| $6 - 12 - 8 - 2$                      | 0,00104     | 98,73                 | 0,00080    | 99,81                 | 2934   |  |  |  |
| $6 - 12 - 12 - 2$                     | 0,00209     | 98,87                 | 0,00069    | 99,76                 | 853    |  |  |  |
| $6 - 12 - 16 - 2$                     | 0,00116     | 97,16                 | 0,00032    | 99,89                 | 3942   |  |  |  |
| $6 - 12 - 20 - 2$                     | 0,00109     | 98,56                 | 0,00053    | 99,72                 | 983    |  |  |  |
| $6 - 16 - 8 - 2$                      | 0,00293     | 97,34                 | 0,00084    | 99,65                 | 5627   |  |  |  |
| $6 - 16 - 12 - 2$                     | 0,00175     | 96,80                 | 0,00094    | 99,64                 | 735    |  |  |  |
| $6 - 16 - 16 - 2$                     | 0,00397     | 98,10                 | 0,00086    | 99,67                 | 2394   |  |  |  |
| $6 - 16 - 20 - 2$                     | 0,00184     | 98,97                 | 0,00063    | 99,91                 | 5239   |  |  |  |
| $6 - 20 - 8 - 2$                      | 0,00375     | 98,79                 | 0,00057    | 99,85                 | 981    |  |  |  |
| $6 - 20 - 12 - 2$                     | 0,00192     | 98,38                 | 0,00081    | 99,79                 | 4189   |  |  |  |
| $6 - 20 - 16 - 2$                     | 0,00099     | 97,51                 | 0,00050    | 99,80                 | 2930   |  |  |  |
| $6 - 20 - 20 - 2$                     | 0,00178     | 98,57                 | 0,00071    | 99,87                 | 1047   |  |  |  |

Tabela 12 – Resultado do treinamento e da validação da RIF.

Tabela 13 – Resultado do treinamento e da validação da RC\_FS.

| Rede de Classificação de Falhas Simples - RC FS |             |                       |            |                       |        |  |  |  |
|-------------------------------------------------|-------------|-----------------------|------------|-----------------------|--------|--|--|--|
| # de Neurônios na<br>Camada Escondida           | Treinamento |                       | Validação  |                       |        |  |  |  |
|                                                 | <b>MSE</b>  | Taxa de<br>Acerto (%) | <b>MSE</b> | Taxa de<br>Acerto (%) | Épocas |  |  |  |
| $6 - 2 - 2$                                     | 0,0035      | 99,86                 | 0,00014    | 100,00                | 784    |  |  |  |
| $6 - 4 - 2$                                     | 0,0019      | 99,90                 | 0,00003    | 100,00                | 1378   |  |  |  |
| $6 - 6 - 2$                                     | 0,0026      | 99,93                 | 0,00002    | 100,00                | 652    |  |  |  |
| $6 - 8 - 2$                                     | 0,0019      | 99,48                 | 0,00009    | 100,00                | 941    |  |  |  |
| $6 - 10 - 2$                                    | 0,0059      | 99,94                 | 0,00013    | 100,00                | 1890   |  |  |  |
| $6 - 4 - 4 - 2$                                 | 0,0036      | 99,46                 | 0,00030    | 100,00                | 2895   |  |  |  |
| $6 - 4 - 8 - 2$                                 | 0,0023      | 99,91                 | 0,00035    | 100,00                | 2347   |  |  |  |
| $6 - 4 - 10 - 2$                                | 0,0150      | 99,87                 | 0,00081    | 100,00                | 4820   |  |  |  |
| $6 - 8 - 4 - 2$                                 | 0,0017      | 99,94                 | 0,00032    | 100,00                | 823    |  |  |  |
| $6 - 8 - 8 - 2$                                 | 0,0053      | 99,69                 | 0,00067    | 100,00                | 3309   |  |  |  |
| $6 - 8 - 10 - 2$                                | 0,0058      | 99,08                 | 0,00014    | 100,00                | 528    |  |  |  |
| $6 - 10 - 4 - 2$                                | 0,0003      | 99,76                 | 0,00012    | 100,00                | 812    |  |  |  |
| $6 - 12 - 8 - 2$                                | 0,0008      | 99,87                 | 0,00077    | 100,00                | 1992   |  |  |  |
| $6 - 12 - 12 - 2$                               | 0,0029      | 99,98                 | 0,00094    | 100,00                | 2794   |  |  |  |

# **Redes de Quantificação:**

As tabelas a seguir apresentam o desempenho de todas as arquiteturas testadas para as redes neurais de quantificação da degradação de falha estudadas: a rede de degradação do compressor (RDC), a rede de degradação da turbina (RDT) e a rede de degradação conjunta do compressor e da turbina (RD\_CT).

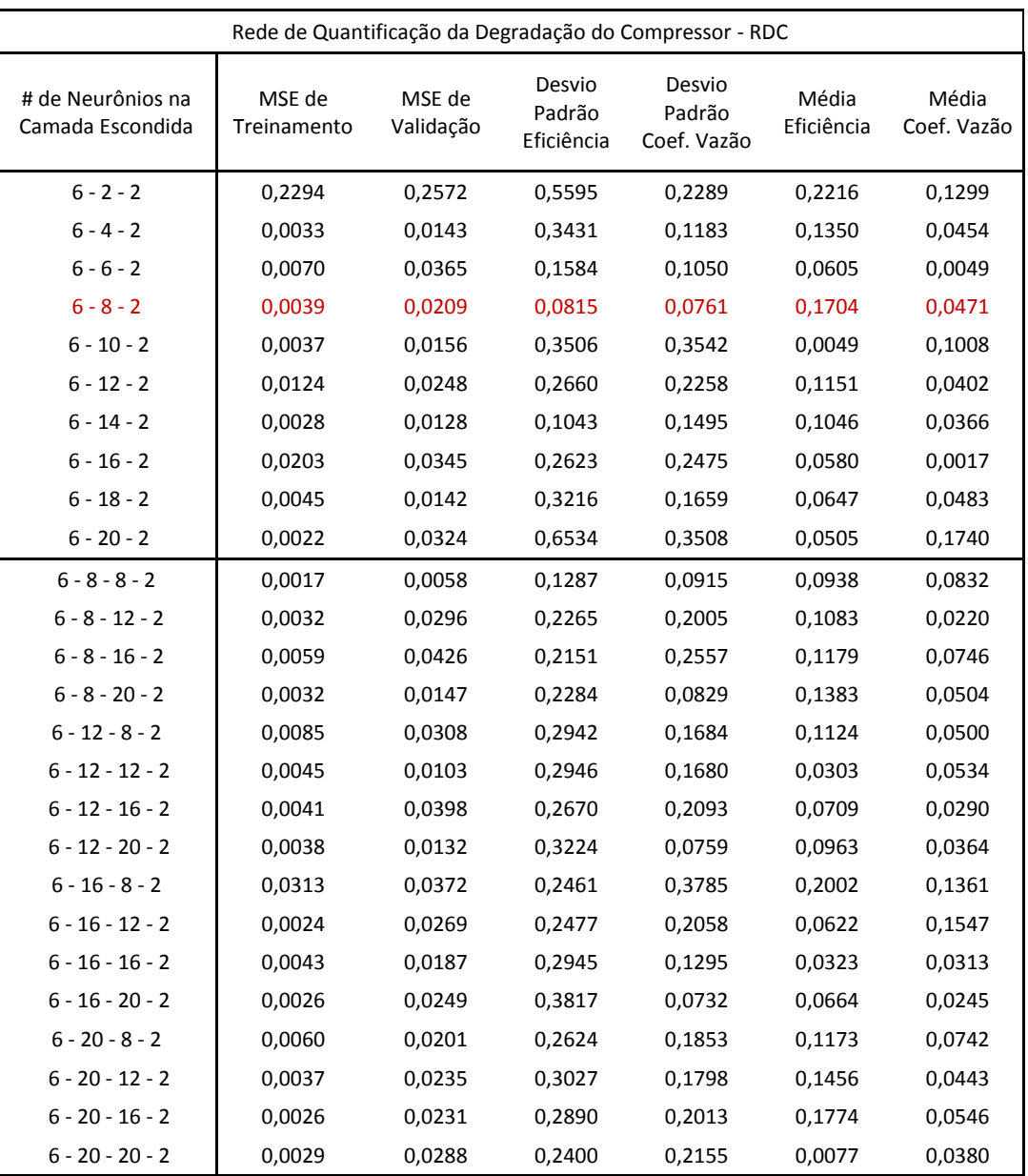

Tabela 14 – Resultado do treinamento e da validação da RDC.

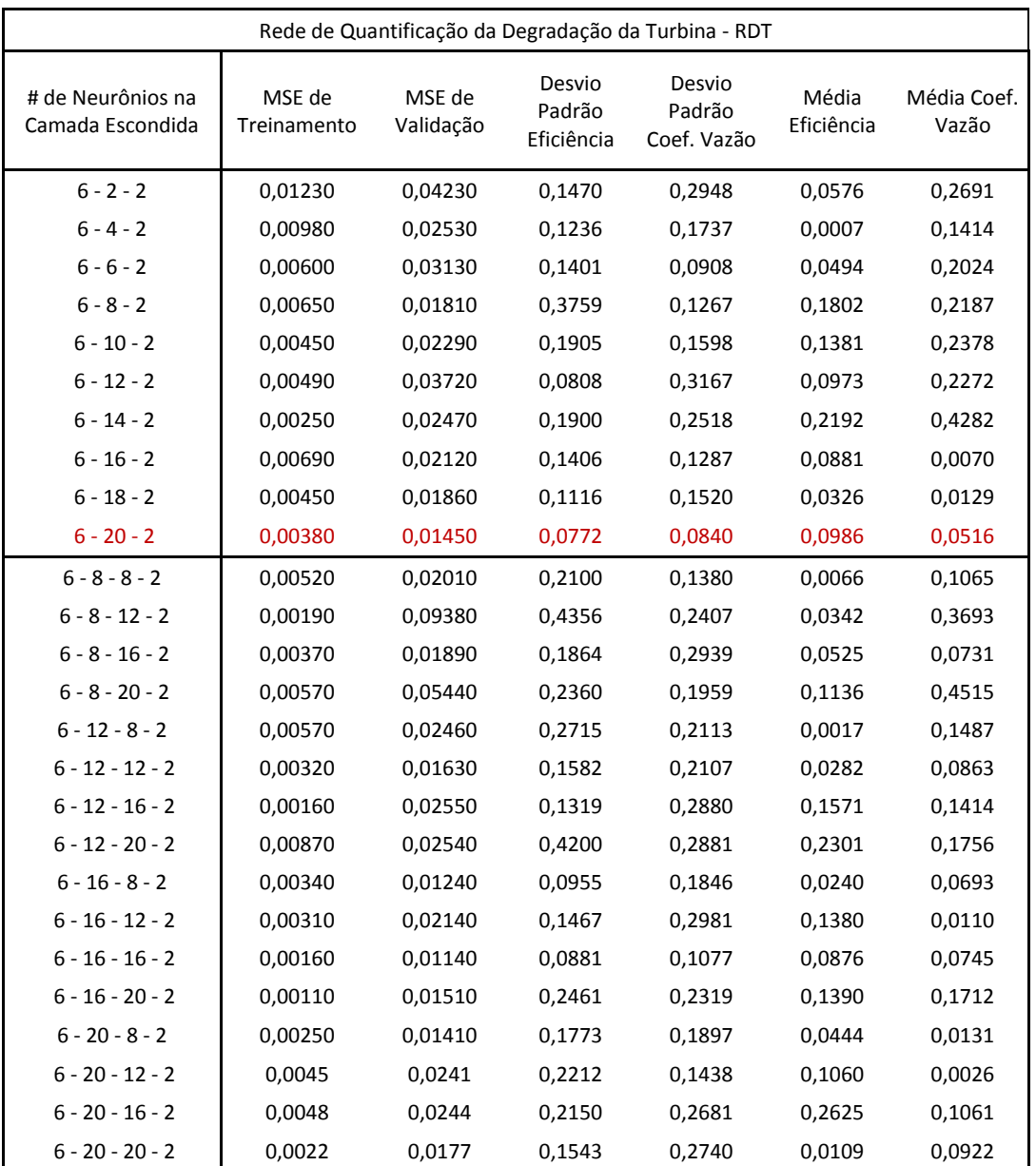

Tabela 15 – Resultado do treinamento e da validação da RDT.

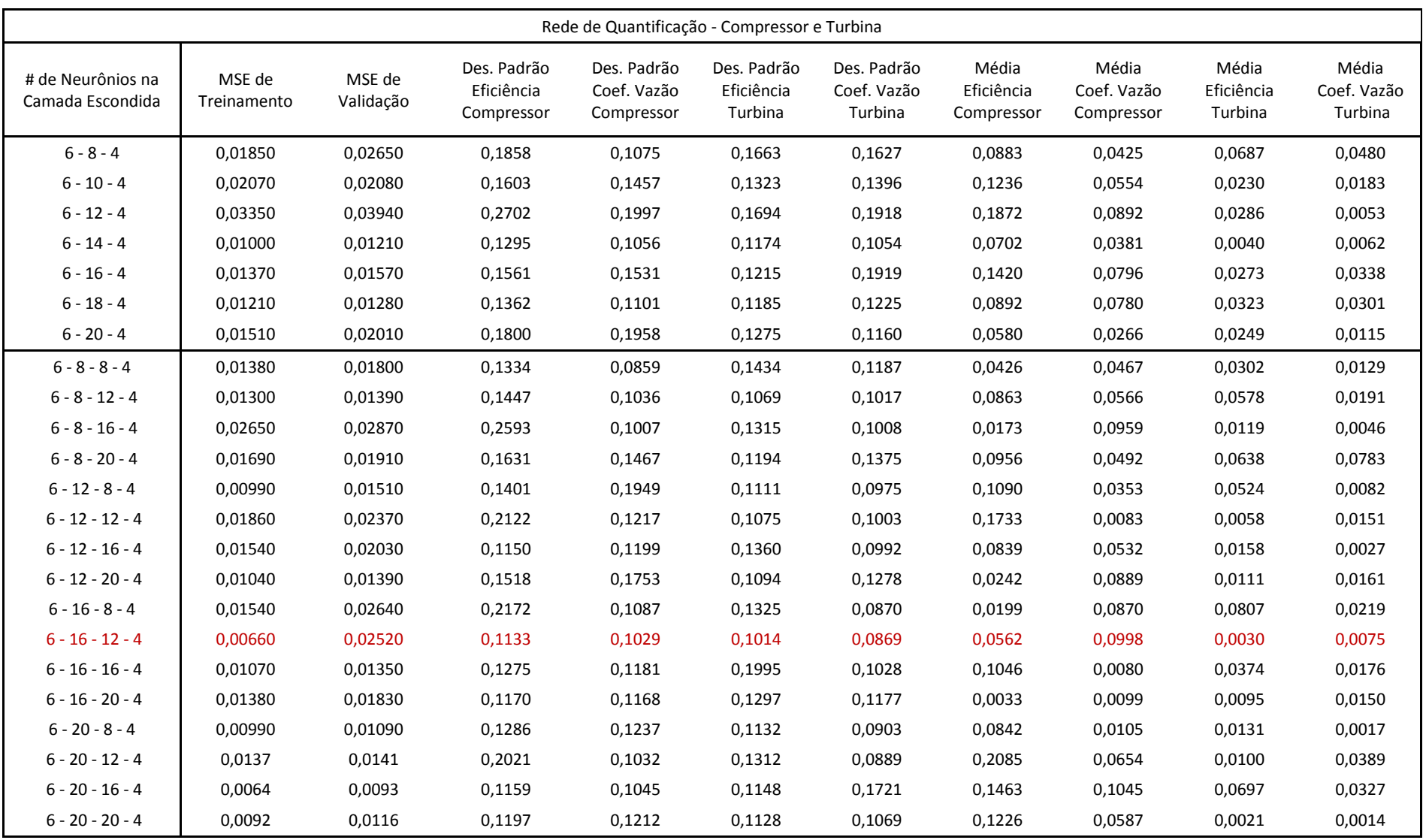

Tabela 16 – Resultado do treinamento e da validação da RD\_CT.